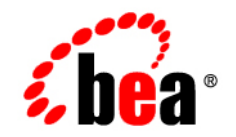

# **BEA**WebLogic Portal ™®

**Capacity Planning Guide**

Version 8.1 with Service Pack 4 WebLogic Portal 8.1 Capacity Planning Guide Document Revised: December 2004

## **Copyright**

Copyright © 2004 BEA Systems, Inc. All Rights Reserved.

### **Restricted Rights Legend**

This software and documentation is subject to and made available only pursuant to the terms of the BEA Systems License Agreement and may be used or copied only in accordance with the terms of that agreement. It is against the law to copy the software except as specifically allowed in the agreement. This document may not, in whole or in part, be copied, photocopied, reproduced, translated, or reduced to any electronic medium or machine readable form without prior consent, in writing, from BEA Systems, Inc.

Use, duplication or disclosure by the U.S. Government is subject to restrictions set forth in the BEA Systems License Agreement and in subparagraph (c)(1) of the Commercial Computer Software-Restricted Rights Clause at FAR 52.227-19; subparagraph  $(c)(1)(ii)$  of the Rights in Technical Data and Computer Software clause at DFARS 252.227-7013, subparagraph (d) of the Commercial Computer Software--Licensing clause at NASA FAR supplement 16-52.227-86; or their equivalent.

Information in this document is subject to change without notice and does not represent a commitment on the part of BEA Systems. THE SOFTWARE AND DOCUMENTATION ARE PROVIDED "AS IS" WITHOUT WARRANTY OF ANY KIND INCLUDING WITHOUT LIMITATION, ANY WARRANTY OF MERCHANTABILITY OR FITNESS FOR A PARTICULAR PURPOSE. FURTHER, BEA Systems DOES NOT WARRANT, GUARANTEE, OR MAKE ANY REPRESENTATIONS REGARDING THE USE, OR THE RESULTS OF THE USE, OF THE SOFTWARE OR WRITTEN MATERIAL IN TERMS OF CORRECTNESS, ACCURACY, RELIABILITY, OR OTHERWISE.

### **Trademarks or Service Marks**

BEA, Jolt, Tuxedo, and WebLogic are registered trademarks of BEA Systems, Inc. BEA Builder, BEA Campaign Manager for WebLogic, BEA eLink, BEA Liquid Data for WebLogic, BEA Manager, BEA WebLogic Commerce Server, BEA WebLogic Enterprise, BEA WebLogic Enterprise Platform, BEA WebLogic Express, BEA WebLogic Integration, BEA WebLogic Personalization Server, BEA WebLogic Platform, BEA WebLogic Portal, BEA WebLogic Server, BEA WebLogic Workshop and How Business Becomes E-Business are trademarks of BEA Systems, Inc.

All other trademarks are the property of their respective companies.

# **Contents**

# [Capacity Planning for WebLogic Portal](#page-4-0)

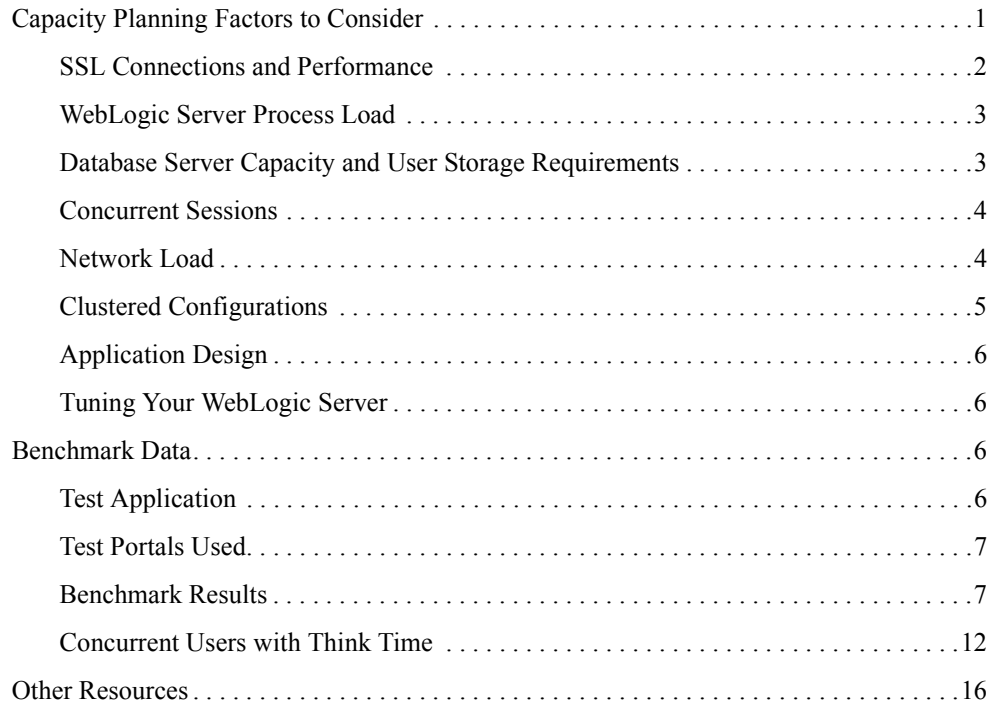

# <span id="page-4-0"></span>Capacity Planning for WebLogic Portal

BEA WebLogic Portal runs on hardware ranging from low-end PCs to high-end mainframes. The process of determining what type of hardware and software configuration is required to meet application needs adequately is called capacity planning.

This document covers the steps involved with capacity planning for WebLogic Portal 8.1 and the application of these techniques by the use of the BEA capacity planning estimation tool.

Capacity planning is not an exact science. Every application is different and every user behavior is different. This document is meant only as a guide for developing capacity planning numbers and will encourage you to err on the side of caution.

**Note:** Any and all recommendations provided in this guide should be adequately verified before a given system is moved into production. There is no substitute for adequately testing a prototype to obtain capacity planning numbers.

This Capacity Planning Guide contains capacity planning information for WebLogic Portal 8.1. Please contact your BEA sales representative for more information about capacity planning.

## <span id="page-4-1"></span>**Capacity Planning Factors to Consider**

A number of factors influence how much capacity a given hardware configuration will need in order to support a WebLogic Portal and a given application. The hardware capacity required to support your application depends on the specifics of the application and configuration. You should consider how each of these factors applies to your configuration and application.

The following sections discuss several of these factors. Understanding these factors and considering the requirements of your application will aid you in generating server hardware requirements for your configuration.

For more information, see the WebLogic Server Capacity Planning Guide.

- Do clients use SSL to connect to WebLogic Portal?
- Does the platform have a WebLogic Server Performance Pack Installed?
- What is running on the machine in addition to WebLogic Portal?
- Is the database a limiting factor? Are there additional user storage requirements?
- How many users need to run simultaneously?
- Is there enough bandwidth?
- Is WebLogic Portal configured for clustering?
- How well-designed is the user application?
- Is WebLogic Portal well-tuned?

## <span id="page-5-0"></span>SSL Connections and Performance

Secure sockets layer (SSL) is a standard for secure Internet communications. WebLogic Server security services support X.509 digital certificates and access control lists (ACLs) to authenticate participants and manage access to network services. For example, SSL can protect JSP pages listing employee salaries, blocking access to confidential information.

SSL involves intensive computing operations. When supporting the cryptography operations in the SSL protocol, WebLogic Server cannot handle as many simultaneous connections.

You should note the number of SSL connections required out of the total number of clients required. Typically, for every SSL connection that the server can handle, it can handle three non-SSL connections. SSL reduces the capacity of the server by about 33-50% depending upon the strength of encryption used in the SSL connections. Also, the amount of overhead SSL imposes is related to how many client interactions have SSL enabled.

You can also implement SSL using hardware accelerators. Please refer to WebLogic Server documentation.

## <span id="page-6-0"></span>WebLogic Server Process Load

What is running on the machine in addition to a WebLogic Portal? The machine where a WebLogic Portal is running may be processing much more than presentation and business logic. For example, it could be running a web server or maintaining a remote information feed, such as a stock information feed from a quote service.

Consider how much of your WebLogic Portal machine's processing power is consumed by processes unrelated to WebLogic Portal. In the case in which the WebLogic Portal (or the machine on which it resides) is doing substantial additional work, you need to determine how much processing power will be drained by other processes.

## <span id="page-6-1"></span>Database Server Capacity and User Storage Requirements

Is the database a bottleneck? Are there additional user storage requirements? Many installations find that their database server runs out of capacity much sooner that the WebLogic Portal does. You must plan for a database that is sufficiently robust to handle the application. Typically, a good application will require a database that is three to four times more powerful than the application server hardware. It is good practice to use a separate machine for your database server.

Generally, you can tell if your database is the bottleneck if you are unable to maintain the WebLogic Portal CPU usage in the 80%-90% range. This is a good indication that your WebLogic Portal is spending much of its time idle and waiting for the database to return. With load balancing in a cluster, the CPU utilization across the nodes should be about even.

Some database vendors are beginning to provide capacity planning information for application servers. Frequently this is a response to the 3-tier model for applications. An application might require user storage for operations that do not interact with a database. For example, in a secure system disk and memory are required to store security information for each user. You should calculate the size required to store one user's information, and multiply by the maximum number of expected users.

#### **Size Estimates Using Oracle**

Here are some example Oracle size estimates for RDBMS Authenticator users, based on tablespace changes that take place when creating four million users. This does not include space taken for portal framework customizations. Only the USER\_SECURITY and ENTITY tables were tested.

Sizing estimates were estimated for Oracle9i Enterprise Edition Release 9.2.0.5.0.

#### **Average Database Space Needed Per User ID**

- WEBLOGIC DATA tablespace: 140 Bytes/user (134 Mb/million users)
- WEBLOGIC INDEX tablespace: 207 Bytes/user (198 Mb/million users)
- **Note:** The baseline numbers produced by the benchmark used in this study should not be used to compare WebLogic Portal with other portals or hardware running similar benchmarks. The benchmark methodology and tuning used in this study are unique.

## Concurrent Sessions

Determine the maximum number of concurrent user sessions your WebLogic Portal will be called upon to handle. To handle more users, you will need to add more RAM for efficiency. BEA Systems recommends that you install a minimum of 256 MB of memory for each WebLogic Portal instance.

Next, research the maximum number of clients that will make requests at the same time, and how frequently each client will be making a request. The number of user interactions per second with WebLogic Portal represents the total number of interactions that should be handled per second by a given Portal deployment.

Consider also the maximum number of transactions in a given period to handle spikes in demand. For example, in a stock report application, plan for a surge after the stock market opens and before it closes. If your company is broadcasting a Web site as part of an advertisement during the World Series or World Cup Soccer playoffs, you should expect spikes in demand. For benchmark information about concurrent users see ["Concurrent Users with Think Time" on page -12](#page-15-0).

# <span id="page-7-0"></span>Network Load

Is the bandwidth sufficient? Network performance is affected when the supply of resources is unable to keep up with the demand. WebLogic Server requires a large enough bandwidth to handle all of the connections from clients it is to handle. If you are handling only HTTP clients, expect a similar bandwidth requirement as a web server serving static pages.

The primary factor affecting the requirements for a LAN infrastructure is the use of in-memory replication of session information. In a cluster, in-memory replication of session information is the biggest consumer of LAN bandwidth. Consider whether your application will be requiring the replication of session information.

To determine if you do not have enough bandwidth in a given deployment, you should look at the network tools provided by your network operating system vendor. In most cases, including

Windows NT, Windows 2000, and Solaris, you can inspect the load on the network system. If the load is very high, bandwidth may be a bottleneck for your system.

#### **Recommendation**

BEA recommends running a gigabit network and a hardware load balancer to optimize network traffic.

# <span id="page-8-0"></span>Clustered Configurations

Is the WebLogic Portal Server configured to support clusters? Clusters provide session protection and failover via state replication. Customers using clustering should not see any noticeable performance degradation. A number of WebLogic deployments in production involve placing a cluster of WebLogic servers on a single multiprocessor server.

If you are using a web server to forward requests to a WebLogic Server cluster, sometimes the bottleneck can be the web server. This can happen when using the supplied HttpClusterServlet and a proxy server, or one of the supported plug-ins. If the response time does not improve after adding servers to the cluster and the web server machine shows a CPU usage over 95%, consider clustering the web server or running the web server on more powerful hardware.

#### **Recommendation**

Based on capacity tests with tuned applications, WebLogic Portal is typically CPU-bound. When deciding how much hardware to buy for a production environment, the speed of the processor(s) should be the top priority.

In most cases, WebLogic Server clusters scale best when deployed with one WebLogic Server instance for every two CPUs. However, as with all capacity planning, you should test the actual deployment with your target portal applications to determine the optimal number and distribution of server instances.

# <span id="page-8-1"></span>Application Design

How well-designed is the application? Badly designed or non-optimized user applications can drastically slow down the performance of a given configuration anywhere from 10% to 50%. The best course is to assume that every application that is developed for WebLogic Portal will not be optimal and will not perform as well as benchmark applications. As a precaution, you should increase the maximum capacity that you calculate or expect.

For more information about designing portals, see the following books:

Capacity Planning for WebLogic Portal

- [Designing Portals for Optimal Performance](../taxonomy/index.html)
- [WebLogic Portal Performance Tuning Guide](../perftune/index.html)

# <span id="page-9-0"></span>Tuning Your WebLogic Server

Is the WebLogic Portal well-tuned? A WebLogic Server should be tuned using the available tuning guide. If the server is not tuned, expect a decrease in performance.

For more information about tuning WebLogic Server, see [WebLogic Server Performance and](../../../wls/docs81/perform/index.html)  [Tuning.](../../../wls/docs81/perform/index.html)

## <span id="page-9-1"></span>**Benchmark Data**

WebLogic Portal ran two types of capacity tests, one to assess throughput (which utilized zero think time), and another to determine the maximum number of concurrent users (which utilized an average think time of 5 seconds).

With both sets of data, a ramp-up style test was used where X number of users were added every Y seconds for an hour, then the test is shut down.

The test was a script that allows each user to log-in and then click through the pages (for all but the very small portal, there were 50 page/book clicks) and then repeat at the first page when the last page is reached. The very small portal has 8 pages, so there were 8 clicks. The test script was run for 60 minutes.

# <span id="page-9-2"></span>Test Application

The test application is deployed to the cluster as an EAR that contained .portal and .portlet files. It used form-based authentication so that each user maintained a session during the test. The portals themselves varied in size and portlet type. Each portal tested includes one portlet type including JSP, JSR 168, Pageflow, Struts, Preferences) and the portlets used are considered simple portlets such as "Hello World"-type portlets. Tree optimization was used. No entitlements or customizations were enabled.

# <span id="page-9-3"></span>Test Portals Used

The portal sizes vary with the following parameters (the number of total portlets in the portal are listed after each one):

• Very Small Portal - 64 portlets

- Small Portal 500 portlets
- Medium Portal 1000 portlets
- Large Portal 2000 portlets
- Very Large Portal 4000 portlets

With the exception of the very small portal (which has a total of 1 book, 8 pages, and 8 portlets per page) each portal size has a varying number of books (Small - 5, Medium - 10, Large - 20, and Very Large - 40) and in each book are 10 pages with 10 portlets per page.

### <span id="page-10-0"></span>**Benchmark Results**

The benchmarks were run on two hardware configurations, HP Linux and Sun Solaris.

**Note:** The baseline numbers produced by the benchmarks used in this study should not be used to compare WebLogic Portal with other portals or hardware running similar benchmarks. The benchmark methodology and tuning used in this study are unique.

## <span id="page-10-1"></span>HP Linux Hardware and Server Configurations

The HP Linux test used an eight CPU configuration in which there were four physical machines. Each machine had one running managed server, which translates into one portal and one JVM on each physical machine, for a total of four in the cluster.

- Administration Server: HP ProLiant DL360 G4 -- Dual 3.6 GHz Xeon, 4 GB RAM, 15K RPM SCSI Disks, HyperThreading enabled, RedHat Enterprise Linux AS 3.0 Update 4
- Managed Servers: HP ProLiant DL360 G4 -- Dual 3.6 GHz Xeon, 4 GB RAM, 15K RPM SCSI Disks, HyperThreading enabled, RedHat Enterprise Linux AS 3.0 Update 4
- Database Server: HP ProLiant DL380 G4 -- Dual 3.4 GHz Xeon, 4 GB RAM, 15K RPM SCSI Disks, HyperThreading enabled, Windows 2003 Server Enterprise Edition, Oracle 9.2.0.6
- Load Balancer: F5 Networks Big-IP 1500
- LoadRunner Controller: HP ProLiant DL320 G3 -- 3.6 GHz Pentium 4, 2 GB RAM, 15K SCSI Disk, HyperThreading enabled, Windows 2003 Server Enterprise Edition, LoadRunner 7.8
- JVM: JRockit with  $-qc$ : parallel setting. 1.5GB of heap was allocated to each server.

#### **HP Linux Results**

The servers started with 25 execute threads and the JDBC connection pool was set to start at 25 connections with the ability to grow to 50. The Portal Render Queue was set to 5 (the default). These tests were run with 0 seconds of think time so that the servers would become saturated quickly.

| <b>Portal Size</b> | 2 CPUs | 4 CPUs | <b>6 CPUs</b> | 8 CPUs |
|--------------------|--------|--------|---------------|--------|
| Very Small         | 295.2  | 522.4  | 775.9         | 1011.0 |
| Small              | 251.0  | 440.9  | 665.9         | 862.1  |
| Medium             | 232.1  | 418.4  | 630.0         | 819.6  |
| Large              | 205.2  | 364.0  | 554.4         | 723.3  |
| Very Large         | 162.6  | 296.0  | 443.3         | 570.1  |

**Table 1 JSP Portal Throughput in Pages Per Second**

**Table 2 JSR 168 Throughput in Pages Per Second**

| <b>Portal Size</b> | 2 CPUs | 4 CPUs | <b>6 CPUs</b> | 8 CPUs |  |
|--------------------|--------|--------|---------------|--------|--|
| Very Small         | 254.4  | 456.9  | 687.6         | 891.9  |  |
| Small              | 215.2  | 392.1  | 585.7         | 768.9  |  |
| Medium             | 205.6  | 371.2  | 555.4         | 722.8  |  |
| Large              | 180.3  | 330.4  | 496.6         | 643.8  |  |
| Very Large         | 145.1  | 266.0  | 399.8         | 513.7  |  |

| <b>Portal Size</b> | 2 CPUs | 4 CPUs | <b>6 CPUs</b> | 8 CPUs |
|--------------------|--------|--------|---------------|--------|
| Very Small         | 171.2  | 269.3  | 411.9         | 540.8  |
| <b>Small</b>       | 123.4  | 188.0  | 283.0         | 375.7  |
| Medium             | 117.2  | 185.4  | 277.6         | 364.1  |
| Large              | 108.7  | 171.7  | 257.1         | 338.0  |
| Very Large         | 92.8   | 148.4  | 217.7         | 285.0  |

**Table 3 PageFlow Throughput in Pages Per Second**

**Table 4 Portlet Preferences Throughput in Pages Per Second**

| <b>Portal Size</b> | 2 CPUs | 4 CPUs | <b>6 CPUs</b> | 8 CPUs |
|--------------------|--------|--------|---------------|--------|
| Very Small         | 328.6  | 560.9  | 852.6         | 1099.2 |
| Small              | 276.4  | 486.0  | 726.7         | 950.2  |
| Medium             | 256.1  | 456.8  | 686.6         | 882.8  |
| Large              | 224.4  | 391.3  | 591.1         | 777.9  |
| Very Large         | 175.7  | 314.5  | 447.6         | 614.4  |

**Table 5 Struts Throughput in Pages Per Second**

| <b>Portal Size</b> | 2 CPUs | 4 CPUs | 6 CPUs | 8 CPUs |
|--------------------|--------|--------|--------|--------|
| Very Small 258.5   |        | 450.1  | 681.9  | 875.3  |
| Small              | 191.5  | 329.3  | 496.3  | 654.2  |
| Medium             | 183.1  | 315.8  | 483.2  | 620.4  |

| <b>Portal Size</b> |       | 2 CPUs 4 CPUs | 6 CPUs | 8 CPUs |  |
|--------------------|-------|---------------|--------|--------|--|
| Large              | 163.8 | 286.3         | 433.6  | 564.8  |  |
| Very Large         | 135.1 | 242.7         | 360.1  | 468.2  |  |

**Table 5 Struts Throughput in Pages Per Second (Continued)**

## Sun Solaris Hardware and Server Configurations

The Sun Solaris test used an eight CPU configuration in which there were two physical machines. Each machine had two running managed servers, which translates into two portals and two JVMs on each physical machine, for a total of four managed servers in the cluster.

- Administration Server: Sun Fire v240,  $2 \times 1.02 \text{GHz}$ , 4GB RAM, 10K RPM SCSI Disks, Sun Solaris 9
- Managed Servers: Sun Fire v440, 4 x 1.02GHz, 8GB RAM, 10K RPM SCSI Disks, Sun Solaris 9
- Database Server: HP ProLiant DL380 G4 -- Dual 3.4 GHz Xeon, 4 GB RAM, 15K PRM SCSI Disks, HyperThreading enabled, Windows 2003 Server Enterprise Edition, Oracle 9.2.0.6
- Load Balancer: F5 Networks Big-IP 1500
- LoadRunner Controller: HP ProLiant DL320 G3 -- 3.6 GHz Pentium 4, 2 GB RAM, 15K SCSI Disk, HyperThreading enabled, Windows 2003 Server Enterprise Edition, LoadRunner 7.8
- JVM: Hotspot with -server setting. 1.5GB of heap was allocated to each server.

#### **Sun Solaris Results**

The servers started with 25 execute threads and the JDBC connection pool was set to start at 25 connections with the ability to grow to 50. The Portal Render Queue was set to 5 (the default). These tests were run with 0 seconds of think time so that the servers would become saturated quickly.

| <b>Portal Size</b> | 4 CPUs | 8 CPUs |
|--------------------|--------|--------|
| Very Small         | 173.4  | 298.6  |
| Small              | 142.7  | 257.2  |
| Medium             | 134.0  | 245.1  |
| Large              | 109.2  | 195.1  |
| Very Large         | 73.9   | 151.3  |

**Table 6 JSP Throughput in Pages Per Second, using Solaris**

**Table 7 JSR 168 Throughput in Pages per Second, using Solaris**

| <b>Portal Size</b> | 4 CPUs | 8 CPUs |
|--------------------|--------|--------|
| Very Small         | 143.0  | 257.7  |
| Small              | 125.4  | 217.6  |
| Medium             | 117.3  | 217.8  |
| Large              | 98.6   | 176.2  |
| Very Large         | 66.8   | 150.2  |

**Table 8 Pageflow Throughput in Pages Per Second, using Solaris**

| <b>Portal Size</b> | 4 CPUs | 8 CPUs |
|--------------------|--------|--------|
| Very Small         | 92.1   | 170.0  |
| Small              | 70.3   | 122.8  |
| Medium             | 69.2   | 1283   |

| <b>Portal Size</b> | 4 CPUs | 8 CPUs |
|--------------------|--------|--------|
| Large              | 64 6   | 1132   |
| Very Large         | 544    | 918    |

**Table 8 Pageflow Throughput in Pages Per Second, using Solaris**

**Table 9 Portlet Preferences Throughput in Pages Per Second, using Solaris**

| <b>Portal Size</b> | 4 CPUs | 8 CPUs |
|--------------------|--------|--------|
| Very Small         | 194.2  | 340.0  |
| Small              | 160.2  | 265.7  |
| Medium             | 152.6  | 252.7  |
| Large              | 124.6  | 215.7  |
| Very Large         | 84.7   | 181.3  |

**Table 10 Struts Throughput in Pages Per Second, using Solaris**

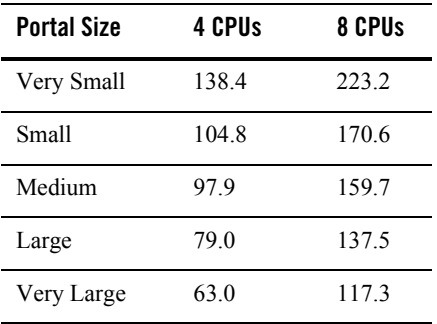

# <span id="page-15-0"></span>Concurrent Users with Think Time

This test established how many concurrent users the test portal could support with a given response time. Goal response times of two seconds and five seconds were used. The number of concurrent users listed in the table represent the maximum number of running concurrent users under 2 or 5 seconds. One set of data is with the Apache Plug-in for WebLogic Server and the other is with the BigIP F5 hardware load balancer. This test used the HP Linux configuration, see ["HP Linux Hardware and Server Configurations" on page -7.](#page-10-1)

These tests differed from the benchmark tests in that a think-time was used to mimic a real-world application. The think-time (the time between user requests) was set to 5 seconds with a randomization of +/- 25%.

#### **Apache Results**

| <b>Portal Size</b> | 4 CPUs | 6 CPUs | 8 CPUs |
|--------------------|--------|--------|--------|
| Very Small         | 3113   | 4718   | 6220   |
| Small              | 2545   | 3769   | 4599   |
| Medium             | 2345   | 3550   | 4621   |
| Large              | 2127   | 3054   | 4071   |
| Very Large         | 1536   | 2438   | 3284   |

**Table 11 JSP Concurrent Users with Two-Second Response Time Using Apache**

**Table 12 Pageflow Concurrent Users with Two-Second Response Time Using Apache**

| <b>Portal Size</b> | 4 CPUs | <b>6 CPUs</b> | 8 CPUs |
|--------------------|--------|---------------|--------|
| Very Small         | 1338   | 2127          | 2812   |
| Small              | 693    | 925           | 1311   |
| Medium             | 616    | 913           | 1249   |
| Large              | 630    | 786           | 1157   |
| Very Large         | 603    | 798           | 1024   |

| <b>Portal Size</b> | 4 CPUs | 6 CPUs | 8 CPUs |
|--------------------|--------|--------|--------|
| Very Small         | 4351   | 6446   | 8653   |
| Small              | 3439   | 5149   | 6432   |
| Medium             | 3299   | 4800   | 5994   |
| Large              | 2780   | 4329   | 5692   |
| Very Large         | 2231   | 3250   | 5046   |

**Table 13 JSP Concurrent Users with Five-Second Response Time Using Apache**

**Table 14 Pageflow Concurrent Users with Five-Second Response Time Using Apache**

| <b>Portal Size</b> | 4 CPUs | <b>6 CPUs</b> | 8 CPUs |
|--------------------|--------|---------------|--------|
| Very Small         | 1815   | 2842          | 3759   |
| Small              | 783    | 1152          | 1589   |
| Medium             | 740    | 1108          | 1541   |
| Large              | 724    | 1100          | 1478   |
| Very Large         | 752    | 911           | 1309   |

#### **F5 Networks Big-IP 1500 Results**

| <b>Portal Size</b> | 8 CPUs | <b>10 CPUs</b> | 12 CPUs | 14 CPUs | <b>16 CPUs</b> |
|--------------------|--------|----------------|---------|---------|----------------|
| Very Small         | 5299   | 6640           | 7906    | 9259    | 10499          |
| Small              | 4162   | 5409           | 6483    | 7552    | 8660           |

**Table 15 JSP with Two-Second Response Time Using BigIP F5**

**Table 15 JSP with Two-Second Response Time Using BigIP F5 (Continued)**

| <b>Portal Size</b> | 8 CPUs | <b>10 CPUs</b> | <b>12 CPUs</b> | <b>14 CPUs</b> | <b>16 CPUs</b> |
|--------------------|--------|----------------|----------------|----------------|----------------|
| Medium             | 4018   | 5063           | 6079           | 7228           | 8258           |
| Large              | 3454   | 4454           | 5256           | 6112           | 7156           |
| Very Large         | 2678   | 3368           | 4223           | 4773           | 5495           |

**Table 16 Pageflow with Two-Second Response Time Using BigIP F5**

| <b>Portal Size</b> | 8 CPUs | 10 CPUs | 12 CPUs | 14 CPUs | 16 CPUs |
|--------------------|--------|---------|---------|---------|---------|
| Very Small         | 2508   | 3206    | 3876    | 4455    | 5140    |
| Small              | 1274   | 1420    | 1680    | 1885    | 2405    |
| Medium             | 1185   | 1311    | 1812    | 1979    | 2062    |
| Large              | 1050   | 1270    | 1540    | 1892    | 1981    |
| Very Large         | 899    | 1140    | 1398    | 1704    | 1745    |

**Table 17 JSP with Five-Second Response Time Using BigIP F5**

| <b>Portal Size</b> | 8 CPUs | 10 CPU <sub>s</sub> | 12 CPUs | 14 CPUs | 16 CPUs |
|--------------------|--------|---------------------|---------|---------|---------|
| Very Small         | 7366   | 9237                | 11250   | 12963   | 14760   |
| Small              | 5944   | 7468                | 9001    | 10576   | 12037   |
| Medium             | 5603   | 7085                | 8412    | 9840    | 11372   |
| Large              | 4808   | 6166                | 7481    | 8652    | 9790    |
| Very Large         | 3780   | 4765                | 5695    | 6677    | 7691    |

| <b>Portal Size</b> | 8 CPUs | 10 CPU <sub>s</sub> | 12 CPUs | 14 CPU <sub>s</sub> | 16 CPUs |
|--------------------|--------|---------------------|---------|---------------------|---------|
| Very Small         | 3400   | 4450                | 5074    | 5878                | 6980    |
| Small              | 1568   | 1737                | 2174    | 2364                | 2885    |
| Medium             | 1530   | 1671                | 2067    | 2458                | 2631    |
| Large              | 1493   | 1578                | 2007    | 2298                | 2749    |
| Very Large         | 1250   | 1437                | 1798    | 2031                | 2307    |

**Table 18 Pageflow with Five-Second Response Time Using BigIP F5**

## <span id="page-19-0"></span>**Other Resources**

Remember that WebLogic Portal uses many components from WebLogic Platform. See the following documentation for more information about tuning WebLogic Portal.

- [Designing Portals for Optimal Performance](../taxonomy/index.html)
- [WebLogic Portal Performance Tuning Guide](../perftune/index.html)
- [WebLogic Server Performance and Tuning Guide](../../../wls/docs81/perform/index.html)
- [WebLogic Server Capacity Planning Guide](../../../wls/docs81/capplan/index.html)
- [Tuning WebLogic JRockit JVM](../../../wljrockit/docs142/tuning/index.html)
- $\bullet$  BEA's [dev2dev W](http://dev2dev.bea.com/index.jsp)ebsite